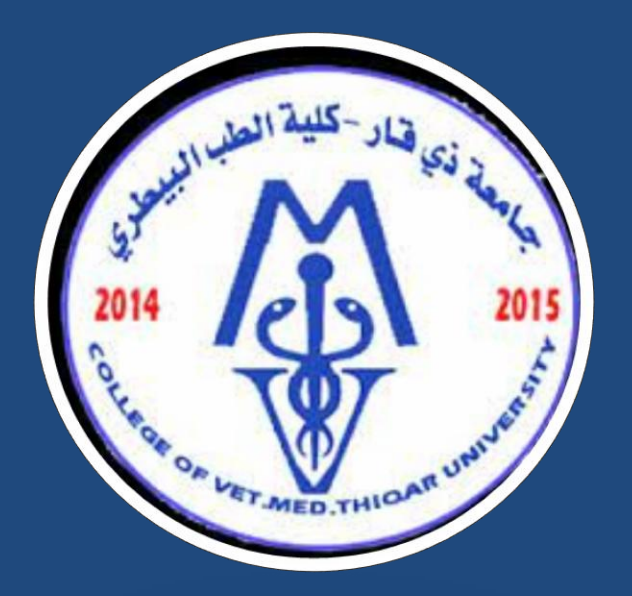

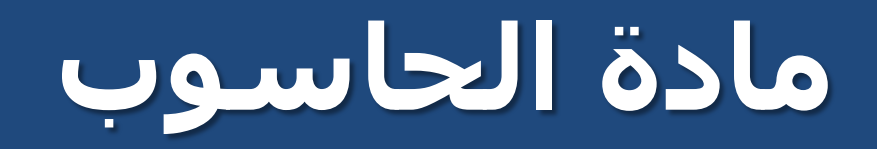

**جامعة ذي قار كلية الطب البيطري**

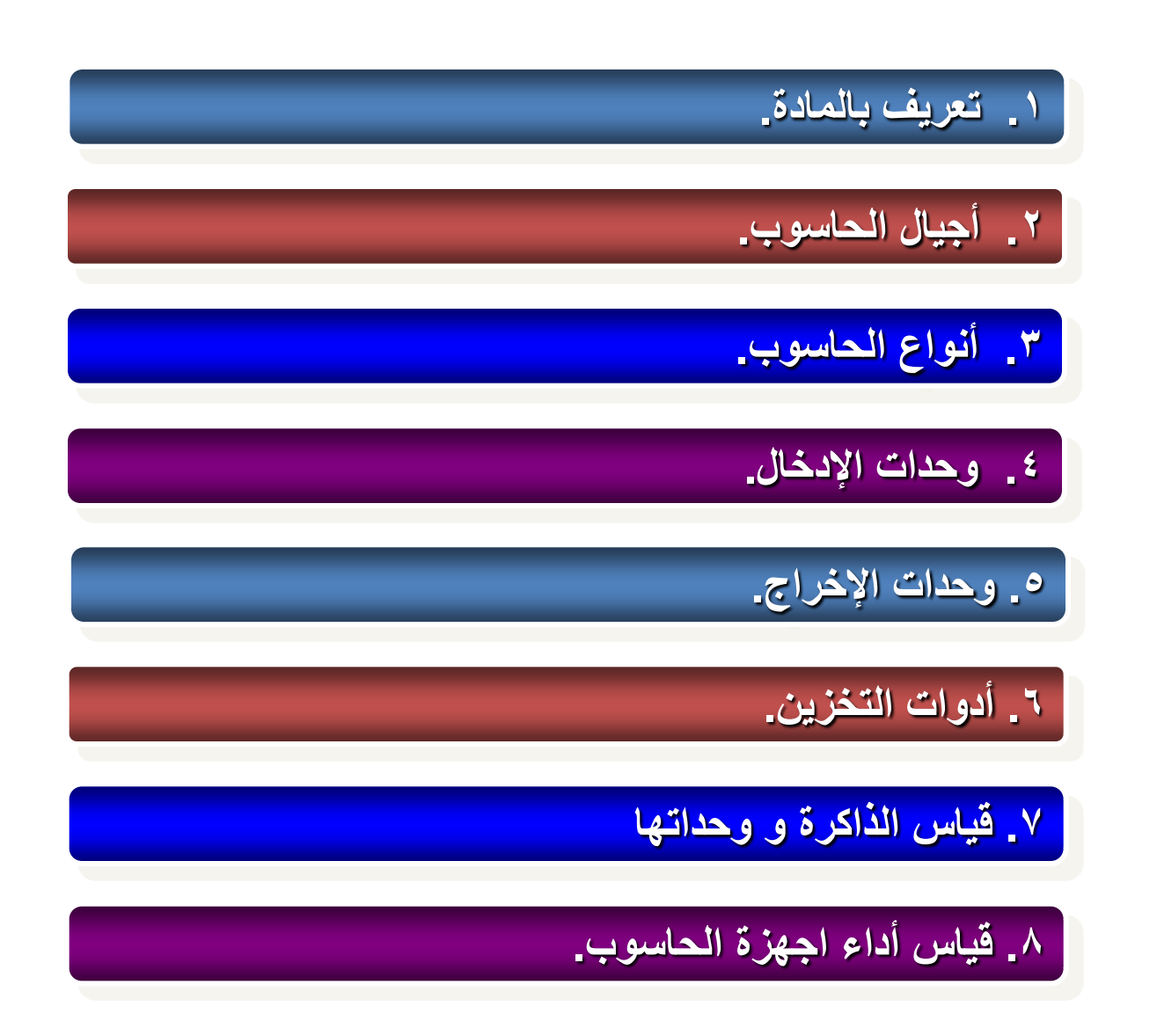

تعريفات

#### • **تعريف الحاسب اآللي** هو عبارة عن آلة الكترونيه يمكن بواسطتها تخزين البيانات ومعالجتها لاستخراج المعلومات، ومن ثمَّ استرجاعها مرة أخرى متى ما نَّهُ مَ ا المجموعة المسا طلب ذلك.

#### **Information and Data** •

 المدخالت للجهاز تسمى بيانات حيث يقوم الحاسب بمعالجتها أو تخزينها و أما المخرجات عبارة عن معلومات أو نتائج.

### مميزات الحاسب اآللي

- **.1 السرعة:** في إجراء العمليات الحسابية و معالجة البيانات.
	- لدرجة إهماله. **.2 الدقة:** حيث أن نسبة خطأها بسيطة جدا ً
- **.3 إمكانية التخزين:** لكم هائل من المعلومات سواء على أقراص داخليه )تخزين داخلي) أو على أقراص خارجية (تخزين خارجي).
	- **.4 اقتصادية** من ناحيتين )التكلفة، الوقت(
- **. االتصاالت الشبكية:** توفر خدمات االتصال الشبكي السريع مما يوفر الوقت و **5** المجهود و التكلفة مثل: خدمة الشبكة العالمية (الويب، الإنترنت).

**أجيال الحاسوب**

• يعتبر جهاز مارك I MARK من أجهزة الحاسوب األولى )إلكتروميكانيكي( حيث تم بناءة كجهد مشترك بين البحرية األمريكية و شركة IBM و تم تنفيذة في جامعة هارفاد.

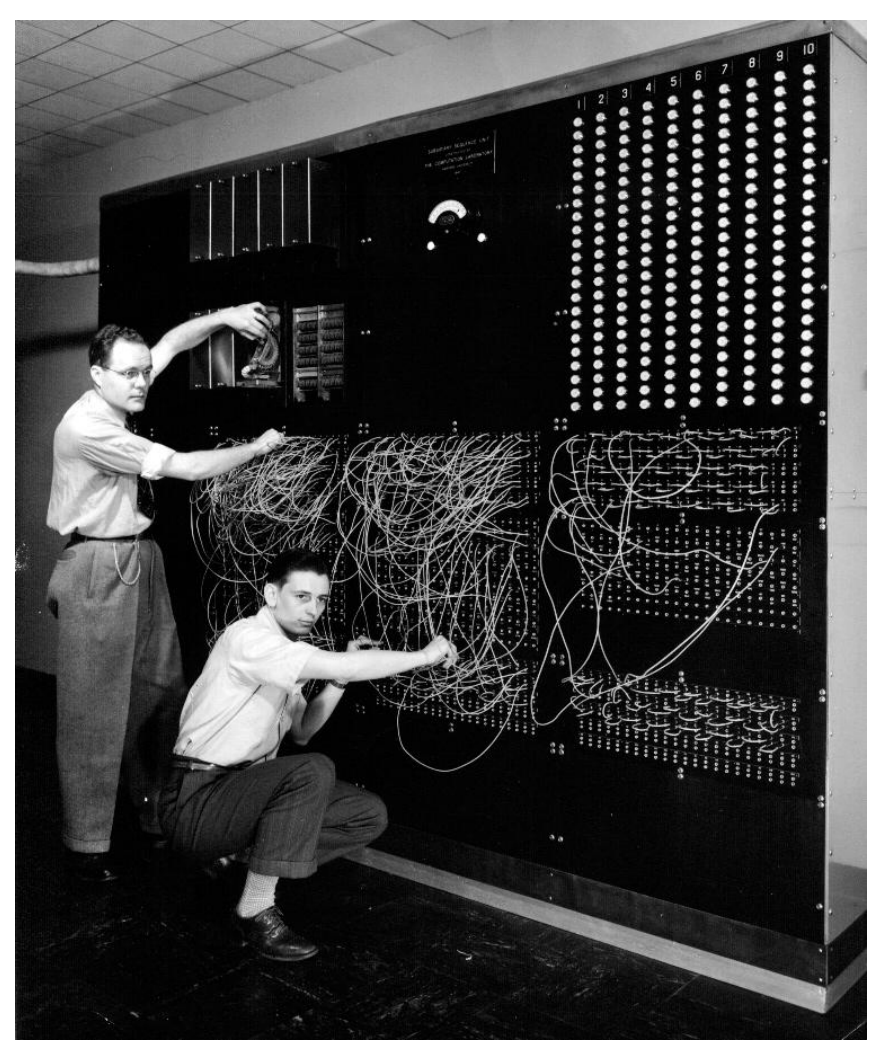

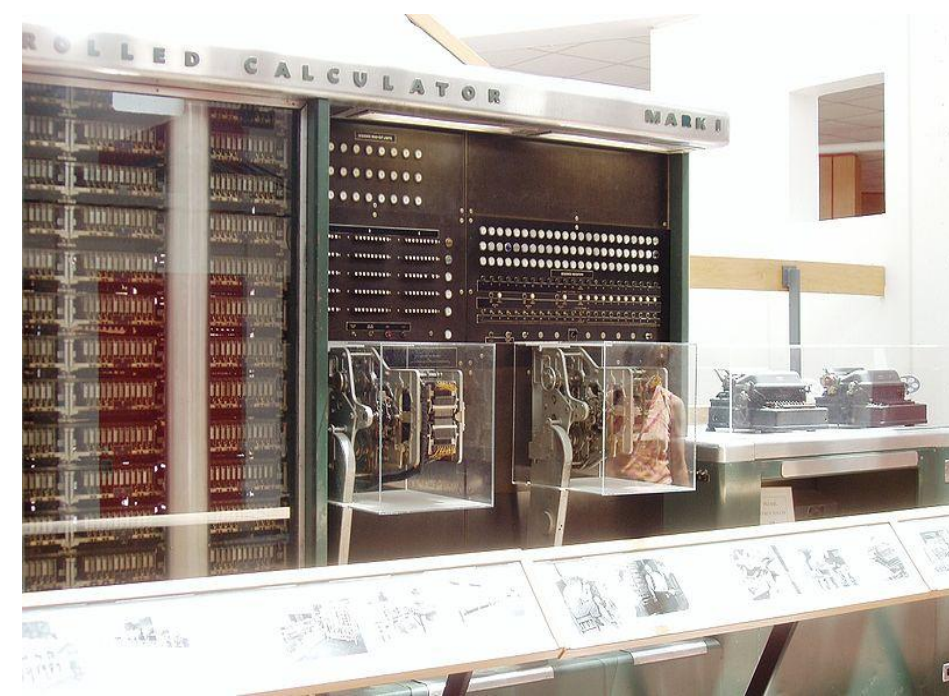

- الفتره الخاصة بوالدة أجهزة الحاسب األلكترونية 1950-1930 م
	- الجيل األول 1959-1950 م
	- الجيل الثاني1965-1959 م
	- الجيل الثالث 1975-1965 م
	- الجيل الرابع 1985-1975 م
	- الجيل الخامس 1985م وحتى اآلن

**أجيال الحاسوب**

• الفتره الخاصة بوالدة أجهزة الحاسب األلكترونية 1950-1930 م أول جهاز حاسوب إلكتروني بالكامل يمسى إينياك ENIAC تم بناءة عام 1946م

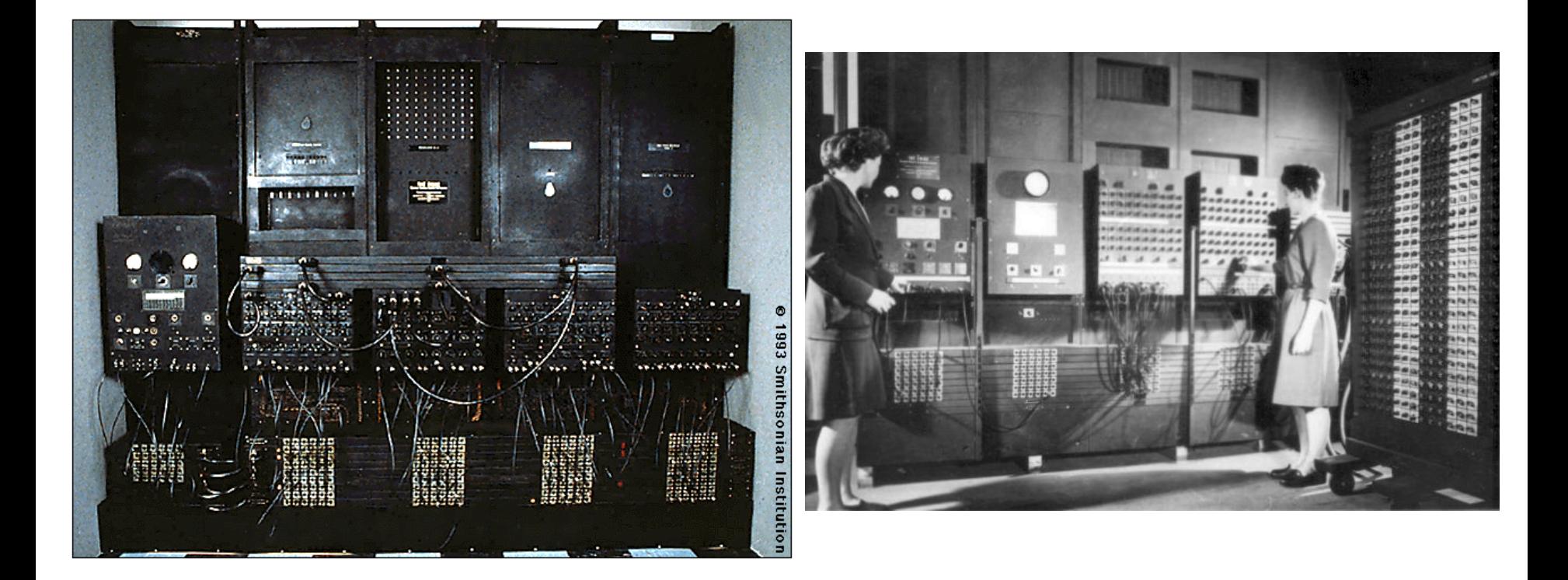

- الجيل األول 1959-1950 م
	- تتميز اجهزتة بالحجم الكبير
- يستخدم أنابيب التفريغ في تكوينه
- مخصصة إلستخدامات الشركات الكبرى

- الجيل الثاني 1965-1959 م
- تستخدم الترانزستور بدلاً من أنابيب التفريغ ै।<br>।
	- التقليل من حجمها و تكلفتها
- مخصصة إلستخدامات الشركات المتوسطة و الصغيرة

- الجيل الثالث 1975-1965 م
- تستخدم الدوائر الكهرابية المتكاملة IC
	- و أقل تكلفة الحاسوب أصغر حجماً

- الجيل الرابع 1985-1975 م
- تميز بظهور اجهزة الحاسوب الدقيقة Computer-Micro
- تركيب جميع مكونات الحاسوب على لوحة إلكترونية واحدة
	- بدأت ظهور شبكات الحاسوب

- الجيل الخامس 1985م وحتى اآلن
- ظهور آالت الحاسوب المحموله و الحاسوب بحجم الكف
	- التحسن الكبير في القدرة التخزينية
		- ظهور الوسائط المتعددة
			- الواقع التخيلي VR

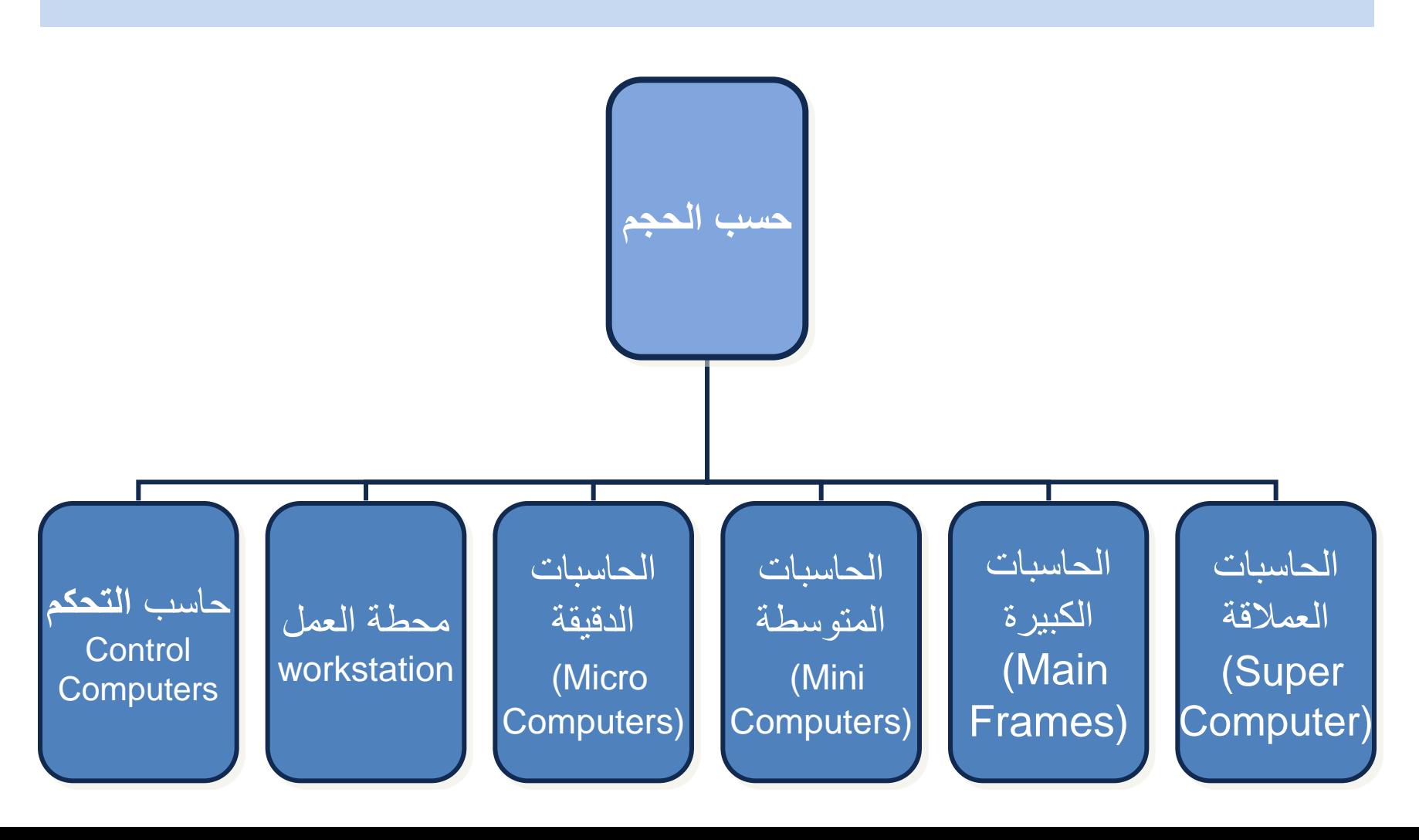

**الحاسوب العمالق (Computer Super(:**

- .1 تتميز الحجم الكبير والقدرة الفائقة والسرعة على المعالجة، حيث أنها تعتبر آالت سريعة و لديها القدرة على تشغيل العشرات من جدا ً البرامج في وقت واحد.
	- .2 تتميز بامكانية ربطها بالمئات من الوحدات الطرفية.
	- .3 تكلفتها باهظة جدا لذلك نجدها في الشركات الكبيرة مثل أرامكو للتنقيب عن البترول.

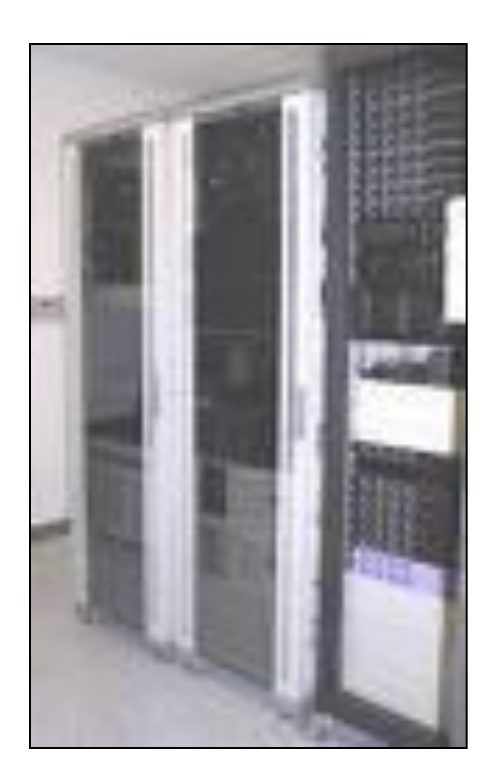

#### **الحاسوب الكبير (Frames Main(:**

- .1 تمتاز بسرعتها العالية جدا، تملك سعة تخزين عالية.
- .2 مقدرتها على خدمة مئات المستخدمين في الوقت نفسه.
- .3 وهو النوع الشائع في الجامعات وشركات الطيران واالتصاالت.
	- ٤. ترتبط هذه الحواسيب غالباً مع طرفيات عن طريق نظام ً Timesharing

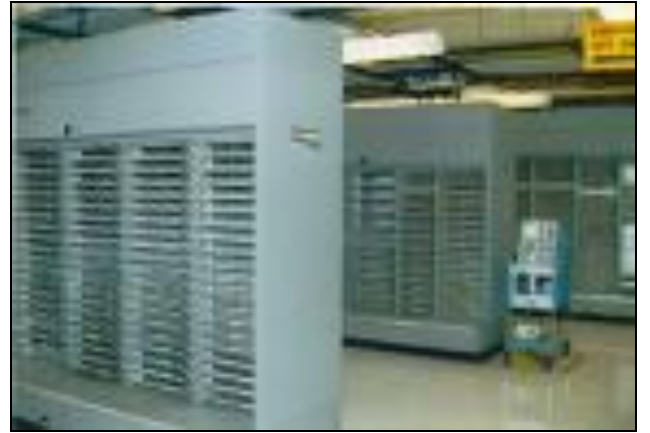

**الحاسوب المتوسط (Computers Mini(:** .1 أقل حجما و قدرة تخزينية و سرعة تشغيل من التي قبلها. .2 مناسبة لالستعمال لألعمال التجارية الصغيرة و المتوسطة. .3 تحتاج إلى عدد ال يتجاوز الثماني أفراد تقريبا للعمل عليها. لكنه اصبح مهمال ألن الحاسوب الدقيق أصبح ذا قدرة فائقة توازي الحاسوب المتوسط.

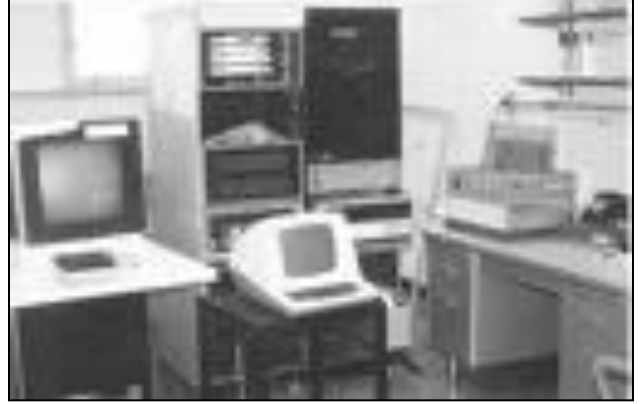

- **الحاسوب الدقيق (Computers Micro(:**
- .1 منتشر االستخدام حيث أصبح سريعا في قدرات المعالجة وكبيرا في قدرات التخزين.
	- .2 تسمى بالحاسبات الشخصية Computer Personal.
		- .3 يعتمد علية في الكثير من الشركات الصغيرة.
			- Desktop Laptop Palm .4

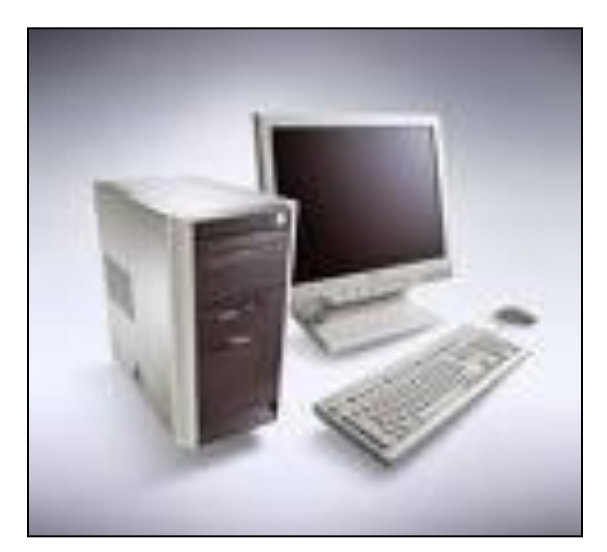

#### **محطات العمل Workstation:**

تشبه محطة العمل الحاسوب الدقيق من حيث أن مستخدمه واحد، و لكنه أقوى من حيث المعالجة للبيانات و التخزين ، إمكانية عرض الرسوم أو األلوان بدقة عالية على شاشة عرض الجهاز، و لهذا يستخدم هذا النوع من قبل المهندسين و العلماء و في المختبرات و المصانع، أي المجاالت التي تتطلب معالجة عالية جداً.

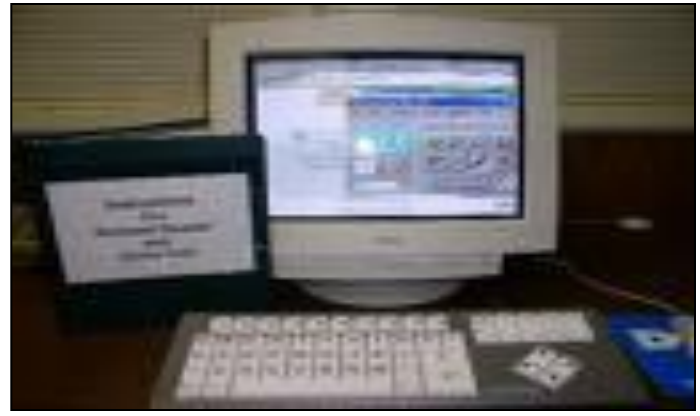

### **األجزاء الرئيسية للحاسوب الشخصي**

األجزاء الرئيسية للحاسوب الشخصي

المكون البرمجي )البرمجيات( **Software** 

المكون المادي )المعدات( **Hardware** 

**األجزاء الرئيسية للحاسوب الشخصي**

- ا . وحدة المعالجة المركزية (Central Processing Unit CPU).
- ٢. وحدة الحساب والمنطق (Arithmetic and Logic Unit ALU).
	- .3 وحدة التحكم Unit Control
	- .4 وحدة الذاكرة (Unit Memory(.
	- .5 وحدات اإلدخال (Units Input(.
	- ٦. وحدات الإخراج (Output Units).
		- .7 أدوات التخزين (Unit Storage(.

### **األجزاء الرئيسية للحاسوب الشخصي**

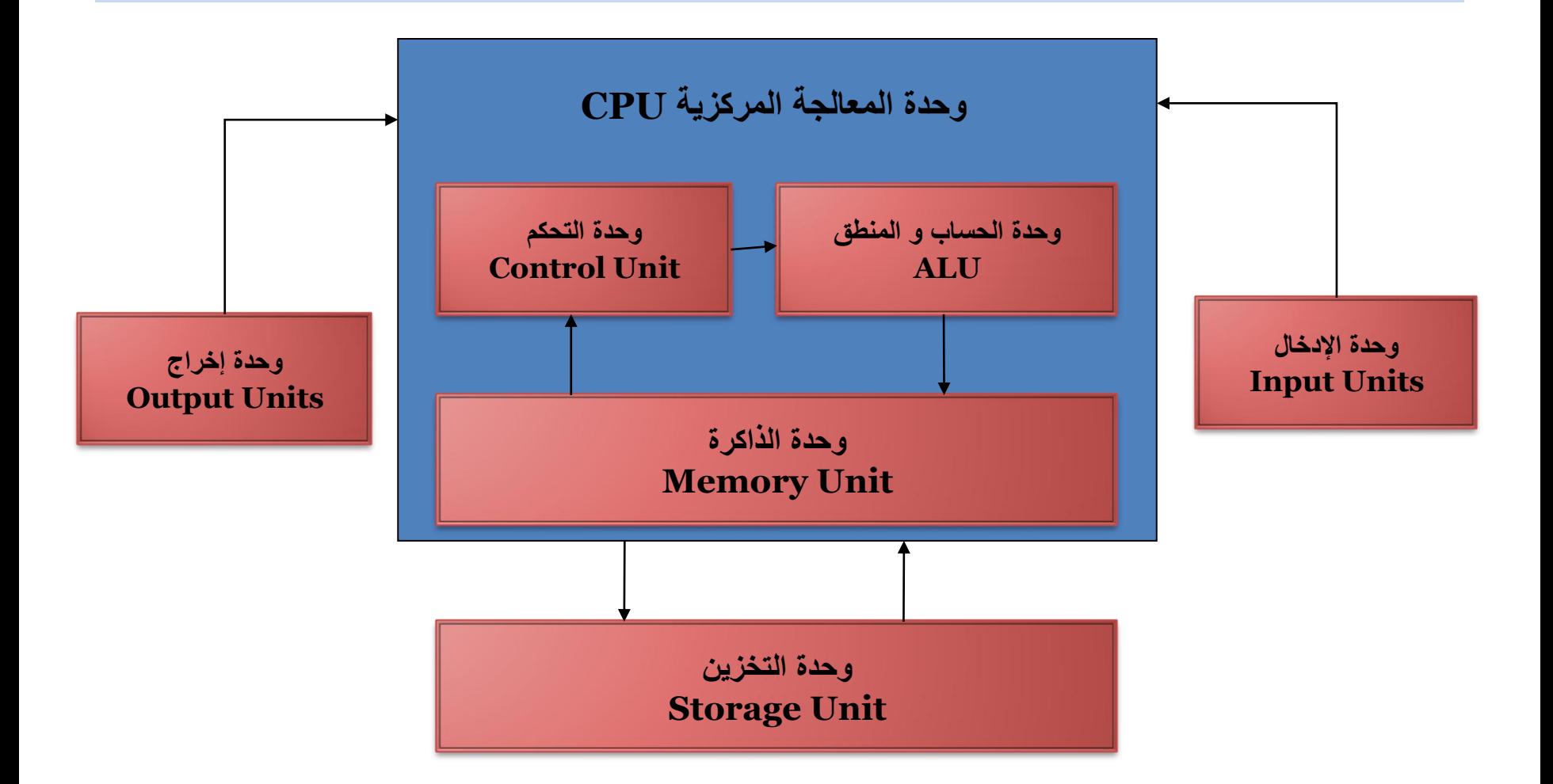

#### **وحدة المعالجة المركزية (** Unit Processing Central**(**

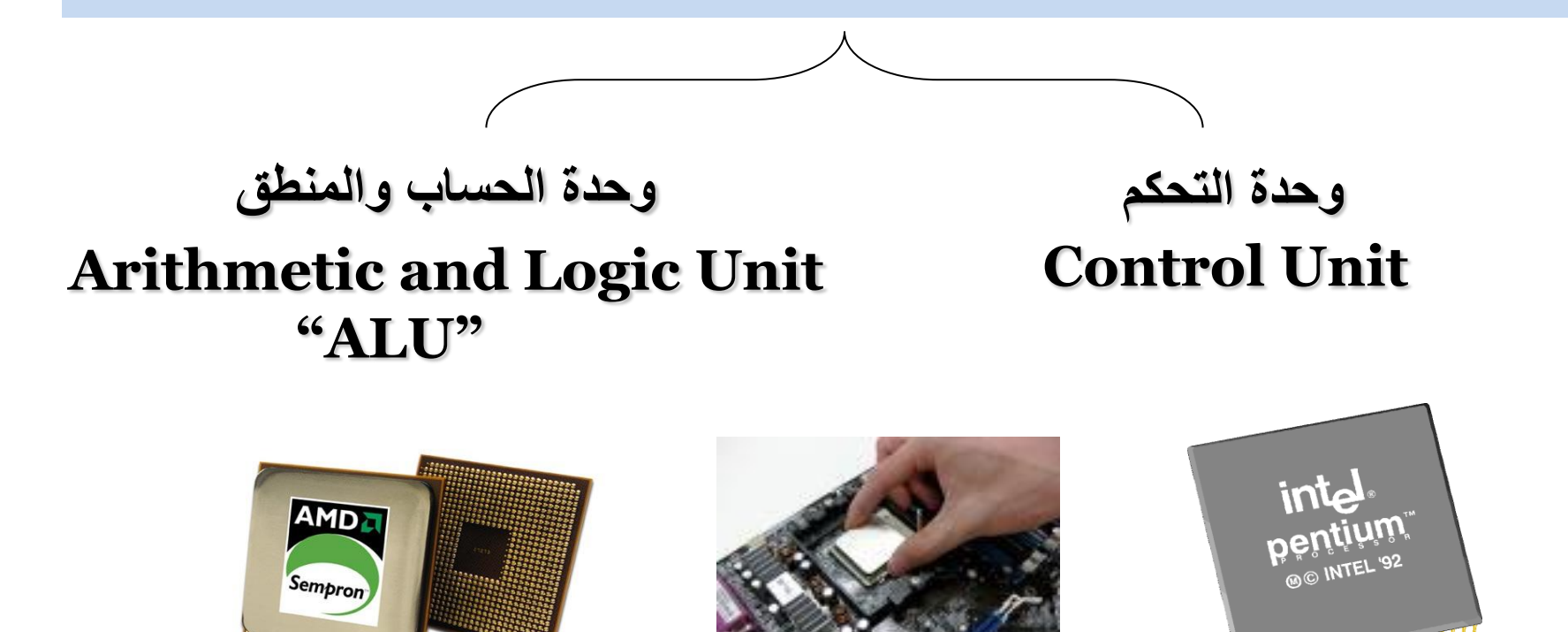

وحدة قياس سرعة CPU هيرتز Hz ، بالميجاهرتز MHz ، الجيجاهيرتز GHz

### **وحدة الذاكرة (Unit Memory(**

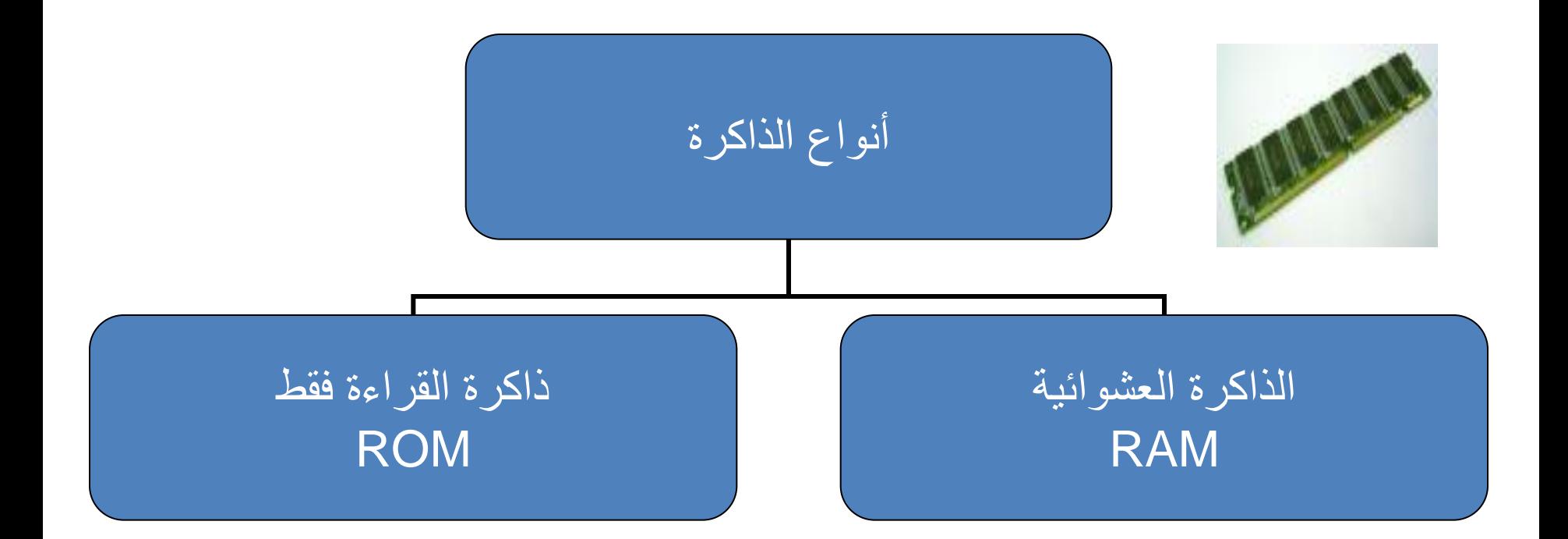

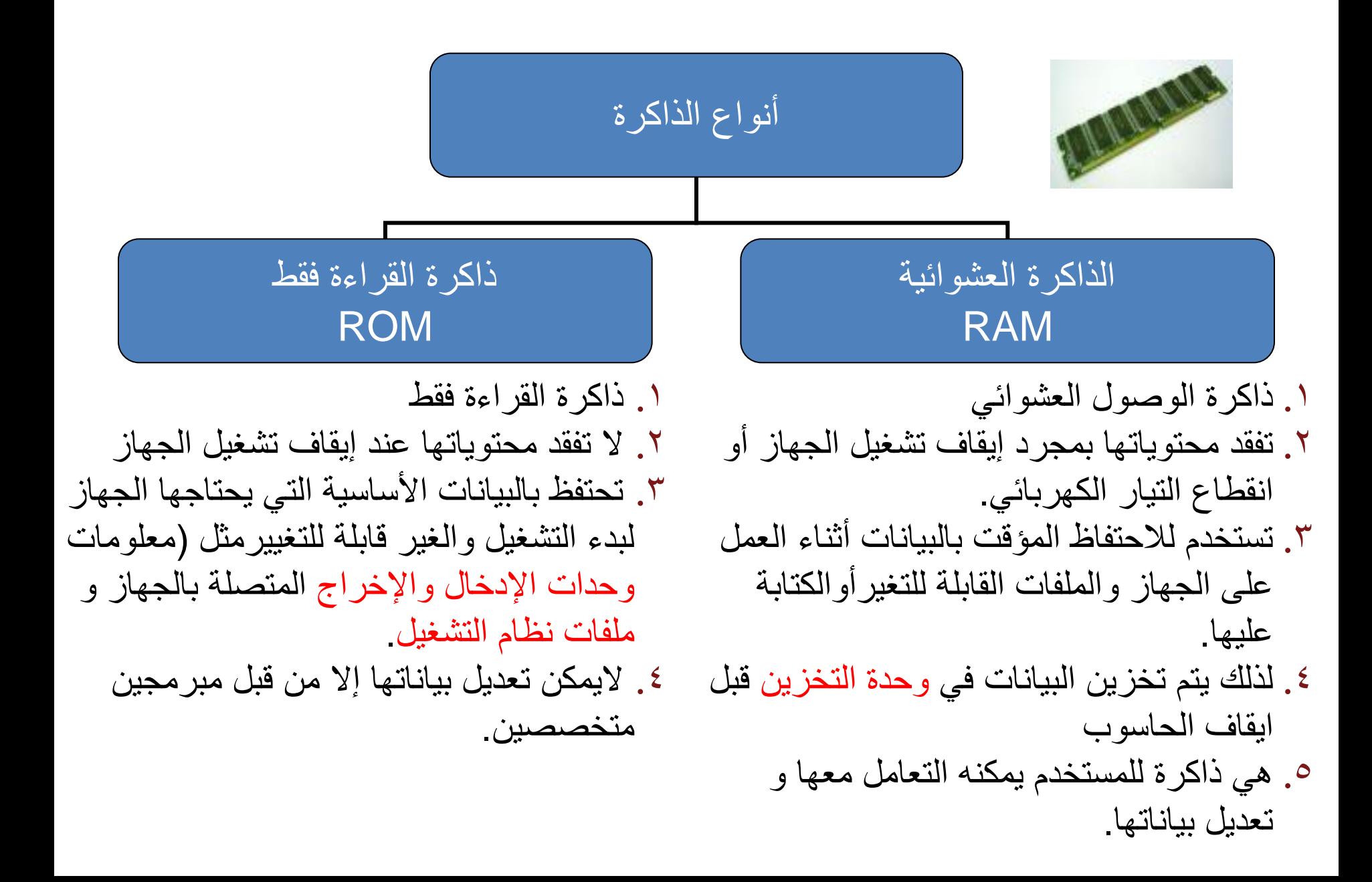

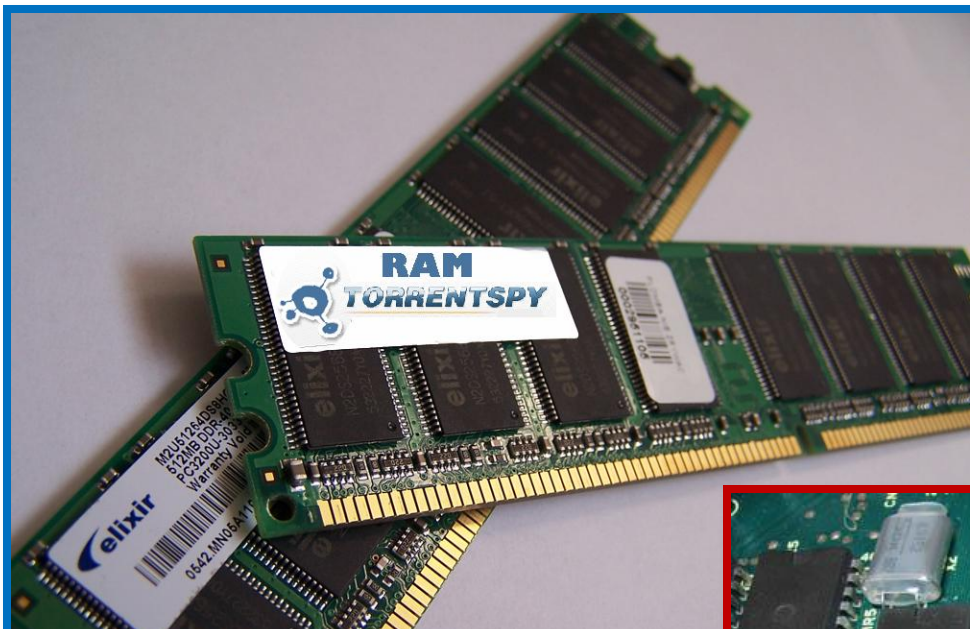

# RAM

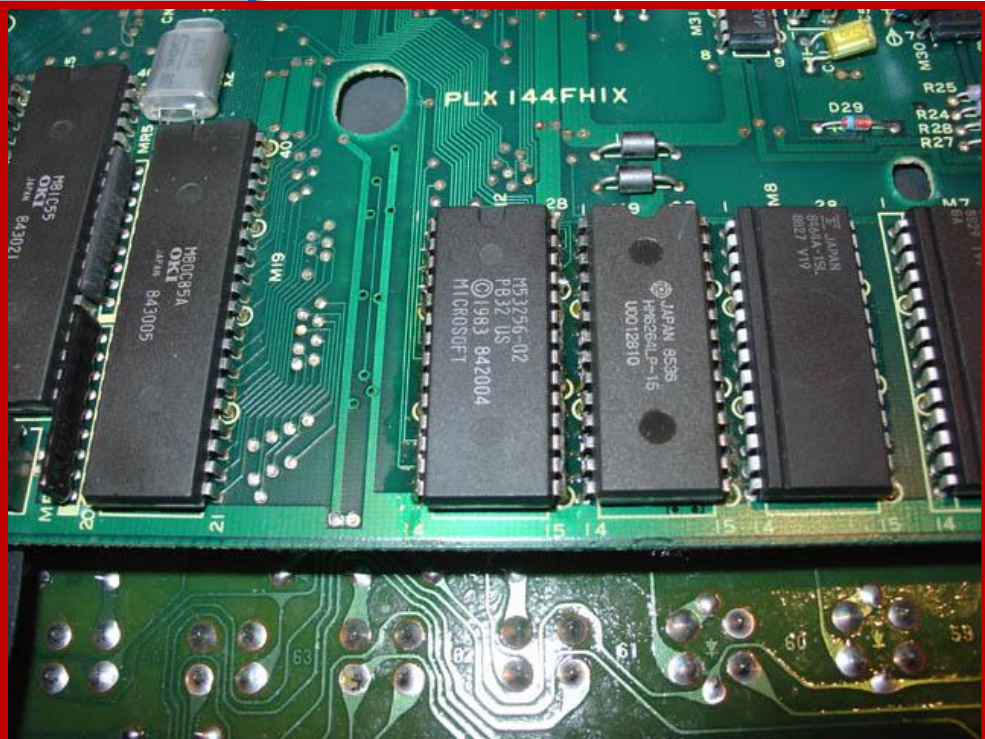

# ROM

### **وحدات اإلدخال Units Input**

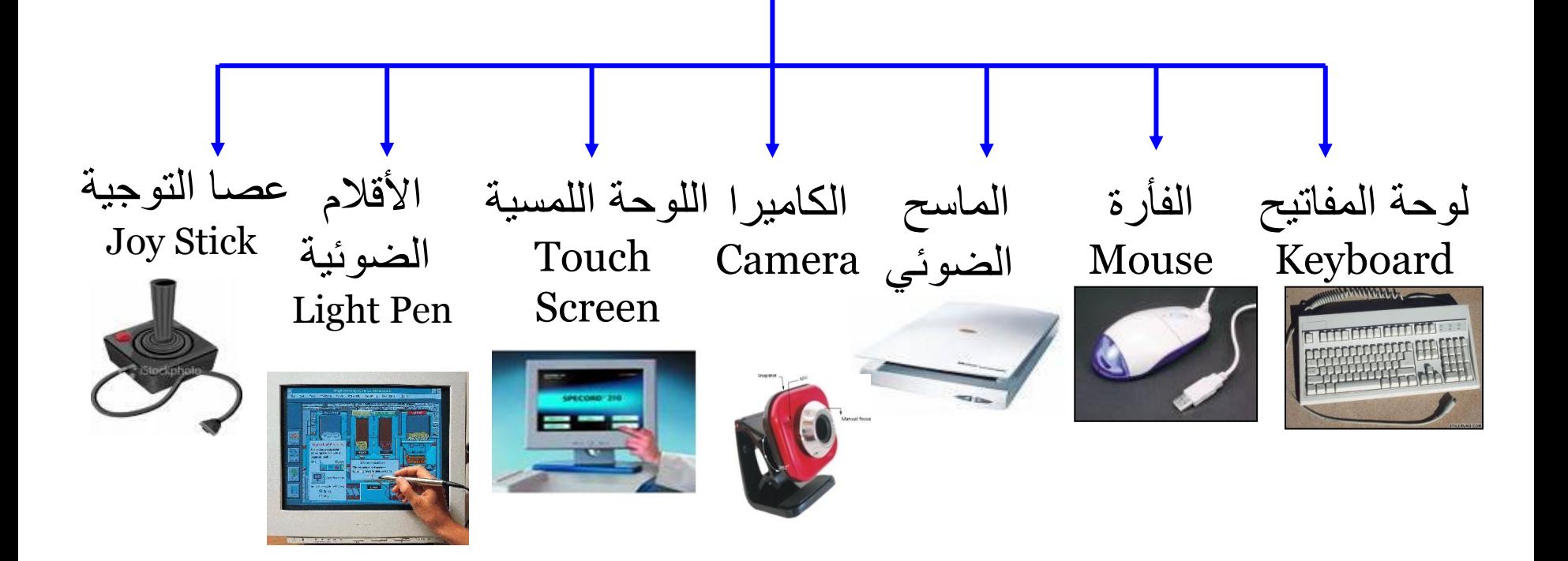

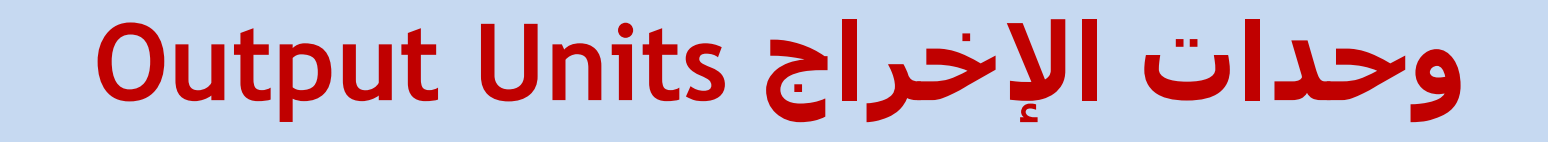

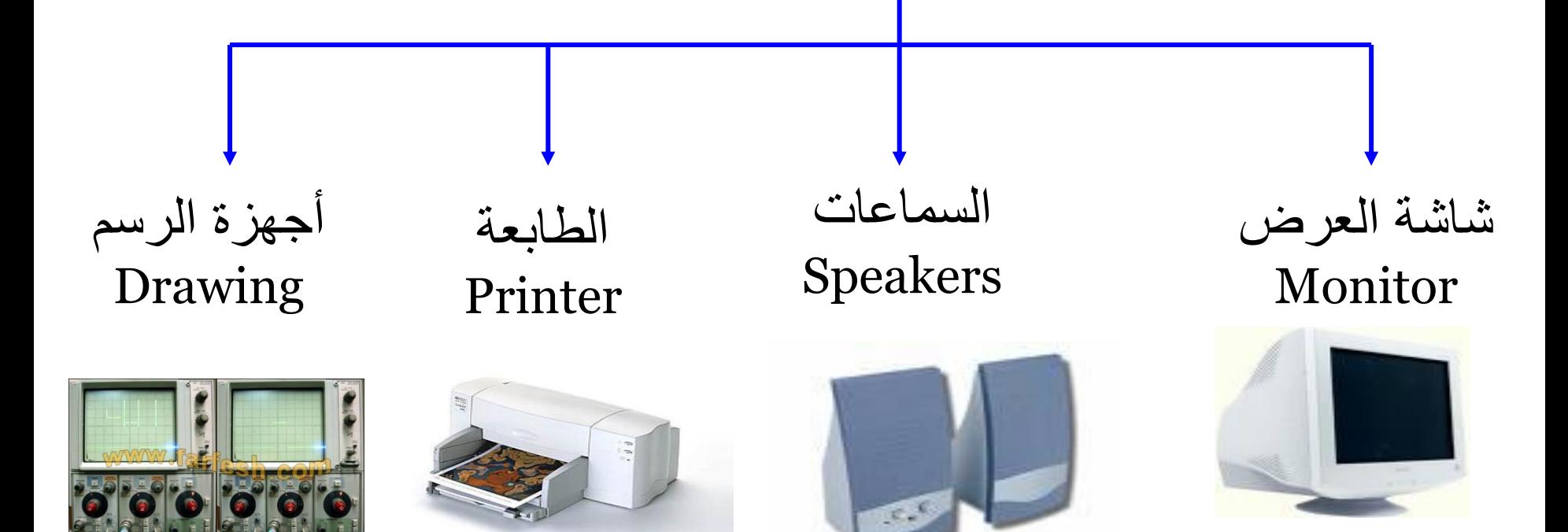

# **أدوات التخزين Unit Storage**

#### • **يحتوي الحاسوب على ثالثة أنواع من محركات األقراص:**

ا. القرص الصلب. (Hard Disk) .2 القرص المرن. )Disk Floppy) )DVD ، CD-ROM( .المدمجة األسطوانة .3

## **أدوات التخزين Unit Storage**

**وحدات تخزين خارجية** )القرص المرن، الذاكرة الفالشية، الأسطو انة المدمجة القرص الصلب الخارجي(

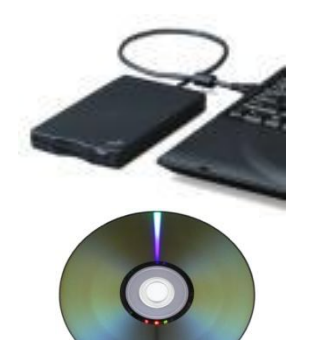

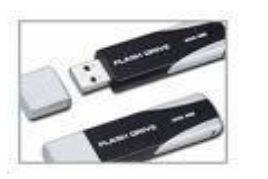

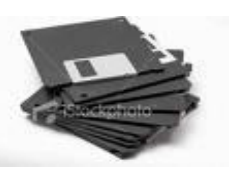

#### **وحدات تخزين داخلية** )األقراص الصلبة Disks Hard(

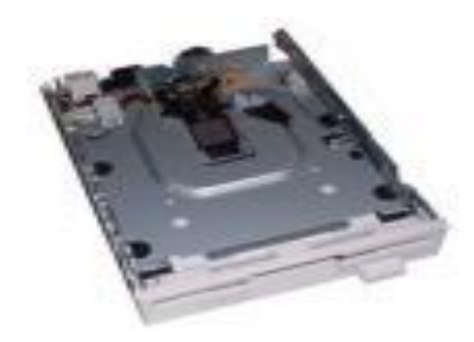

## **أدوات التخزين Unit Storage**

تستخدم لتخزين البيانات و يمكن استرجاعها إذا طلب المستخدم وهي وحدات ال تفقد محتوياتها عند إيقاف التشغيل

# **قياس الذاكرة و وحداتها**

 الحاسوب الة إلكترونية يتعامل مع التيار الكهربائي بحالتين: )1( في حالة موجود أو ( • ) في حالة غير موجود، وبالتالي يتعامل مع النظام الثنائي Binary digit system حيث يتم تمثيل جميع الحروف واالرقام على شكل مجموعة مكونة من ثمانية أرقام تسمى بايت ومنها الوحدات التالية:

- $\triangleleft$  Byte = 8 Bits.
- Kilo Byte (KB) = 1024 Byte.
- Mega Byte (MB) = 1024 KB= 1024\*1024 Byte
- □ Giga Byte  $(GB)$  = 1024 MB= 1024\*1024\*1024 Byte
- ASCII code filed- record file folder

# **قياس أداء أجهزة الحاسوب**

تقاس فعالية أجهزة الحاسوب وأدائها بعدة معامالت :

- سرعة وحدة المعالجة المركزية
	- حجم الذاكرة العشوائية
		- سعة القرص الصلب

تعد **سرعة المعالج** هي أهم العوامل التي تتحكم في السرعة الكلية ألي حاسوب شخصي وهناك عوامل أخرى مهمة، وخاصة بالنسبة للحواسيب الشخصية المعتمدة على نظام ويندوز:

كلما زاد **حجم الذاكرة**، زادت **سرعة تشغيل النظام** كلما زادت **سرعة تشغيل القرص** الصلب، زادت **سرعة تشغيل النظام**

### المكونات البرمجية Software

#### • **البرامج او البرمجيات:** هو عبارة عن مجموعة من األوامر والتعليمات مرتبة بتسلسل معين ويقوم الجهاز بتنفيذها لتحقيق غرض معين.

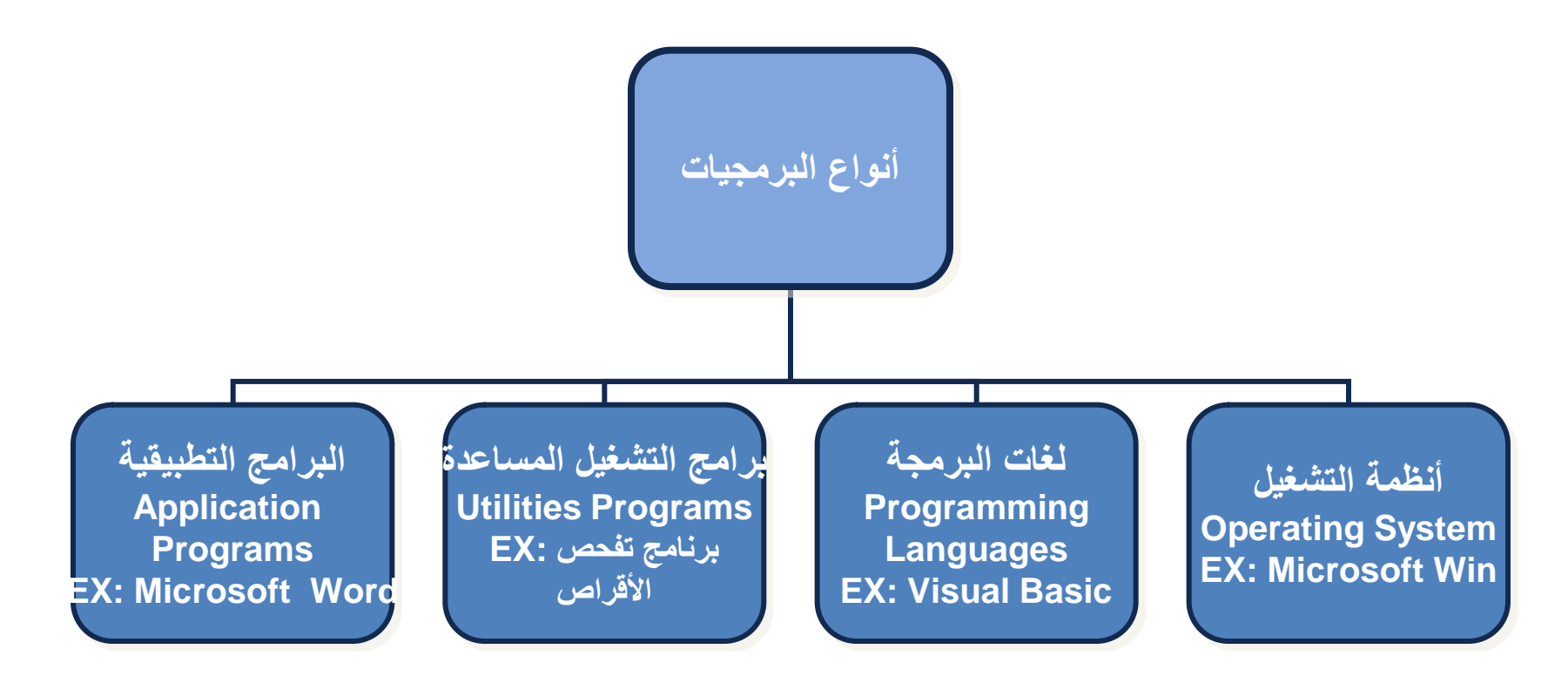

### نظام التشغيل Operating System

- **نظام التشغيل:** هو عبارة عن مجموعة من البرامج التي تستخدم في تشغيل الحاسب وفي التعامل مع مكوناته وفي ادارة البرامج والتطبيقات.
	- وظائف نظام التشغيل: .1 التحكم في مسار البيانات. .2 تحميل البرامج إلى الذاكرة. .3 التحكم في وحدة الذاكرة الرئيسية. .4 التحكم في وحدات اإلدخال و اإلخراج. .5 اكتشاف األعطال

# أمثلة على أنظمة التشغيل

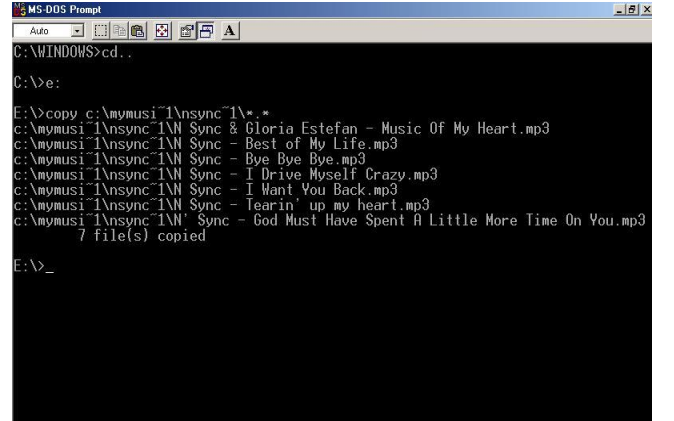

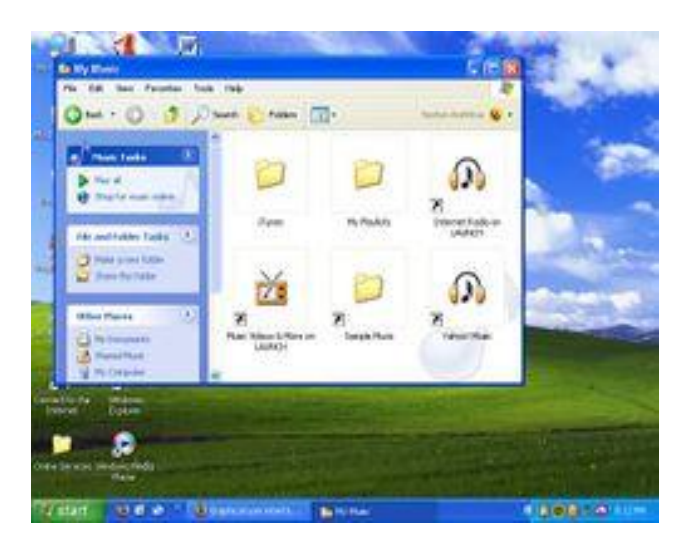

- نظام تشغيل القرص Dos
- نظام تشغيل النوافذ Windows
	- نظام تشغيل أبل ماكنتوش
	- نظام تشغيل يونيكس Unix